## МИНИСТЕРСТВО СЕЛЬСКОГО ХОЗЯЙСТВА РОССИЙСКОЙ ФЕДЕРАЦИИ Федеральное государственное бюджетное образовательное учреждение высшего образования «КУБАНСКИЙ ГОСУДАРСТВЕННЫЙ АГРАРНЫЙ УНИВЕРСИТЕТ ИМЕНИ И. Т. ТРУБИЛИНА»

#### ФАКУЛЬТЕТ ЭНЕРГЕТИКИ

#### **УТВЕРЖДАЮ**

Декан факультета энергетики доцент А.А. Шевченко (26 marrieles 2022 F.

# Рабочая программа дисциплины

Проектирование систем электроснабжения

Направление подготовки 13.03.02 Электроэнергетика и электротехника

> Направленность Электроснабжение

Уровень высшего образования Бакалавриат

> Форма обучения Очная

> > Краснодар 2022

Рабочая программа «Проектирование дисциплины систем электроснабжения» разработана основе ФГОС BO 13.03.02 на «Электроэнергетика  $\overline{M}$ электротехника», утвержденного приказом Министерства образования и науки РФ 28.02.2018 г. № 144.

Автор: д.т.н., профессор

 $\overline{1}$ 

Algoen B.T. Casukuh

Рабочая программа обсуждена и рекомендована к утверждению решением кафедры применения электрической энергии от 18 апреля 2022 г., протокол No 31.

Заведующий кафедрой канд. техн. наук, доцент

А.Г. Кудряков

Рабочая программа одобрена на заседании методической комиссии факультета энергетики, протокол от 26 апреля 2022г. № 8.

Председатель методической комиссии, Д.т.н., профессор

И.Г. Стрижков

Руководитель основной профессиональной образовательной программы канд. техн. наук, доцент

А.Г. Кудряков

#### **1 Цель и задачи освоения дисциплины**

**Целью** освоения дисциплины «Проектирование систем электроснабжения» является формирование трудовых функций по технологическому проектированию систем электроснабжения, включая объекты электросетевого хозяйства, к которым относятся линии электропередачи, трансформаторные и иные подстанции, распределительные пункты и иное предназначенное для обеспечения электрических связей и осуществления передачи электрической энергии оборудование.

#### **Задачи дисциплины:**

- освоение следующих трудовых функций:

- оформления технической документации на различных стадиях разработки проекта системы электроснабжения;

- разработки отдельных разделов проекта на различных стадиях проектирования системы электроснабжения;

- разработки проекта системы электроснабжения объектов капитального строительства.

## **2 Перечень планируемых результатов обучения по дисциплине, соотнесенных с планируемыми результатами освоения ОПОП ВО**

### **В результате освоения дисциплины формируются следующие компетенции:**

В результате изучения дисциплины Б1.В.1.19 «Проектирование систем электроснабжения» обучающийся готовится к освоению трудовых функций и выполнению трудовых действий:

**Профессиональный стандарт** 16.147 от 01.03.2022 «Специалист по проектированию систем электроснабжения объектов капитального строительства».

#### **Трудовая функция:**

- 3.1.1. Разработка и оформление рабочей документации систем электроснабжения объектов капитального строительства;

- 3.2.2. Разработка текстовой и графической частей проектной документации системы электроснабжения объектов капитального строительства.

#### **Трудовые действия:**

- 3.1.2. Оформление комплекта рабочей документации систем электроснабжения;

- 3.2.2. Формирование перечня оптимальных технических решений проектной документации. Выполнение расчетов для проекта систем электроснабжения.

**В результате освоения дисциплины формируется компетенция** ПК-1. Способен участвовать в проектировании электрооборудования объектов электросетевого хозяйства.

## **3 Место дисциплины в структуре ОПОП ВО**

«Проектирование систем электроснабжения» относится к части, формируемой участниками образовательных отношений подготовки обучающихся по направлению 13.03.02 «Электроэнергетика и электротехника», направленность «Электроснабжение».

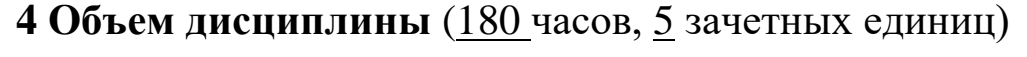

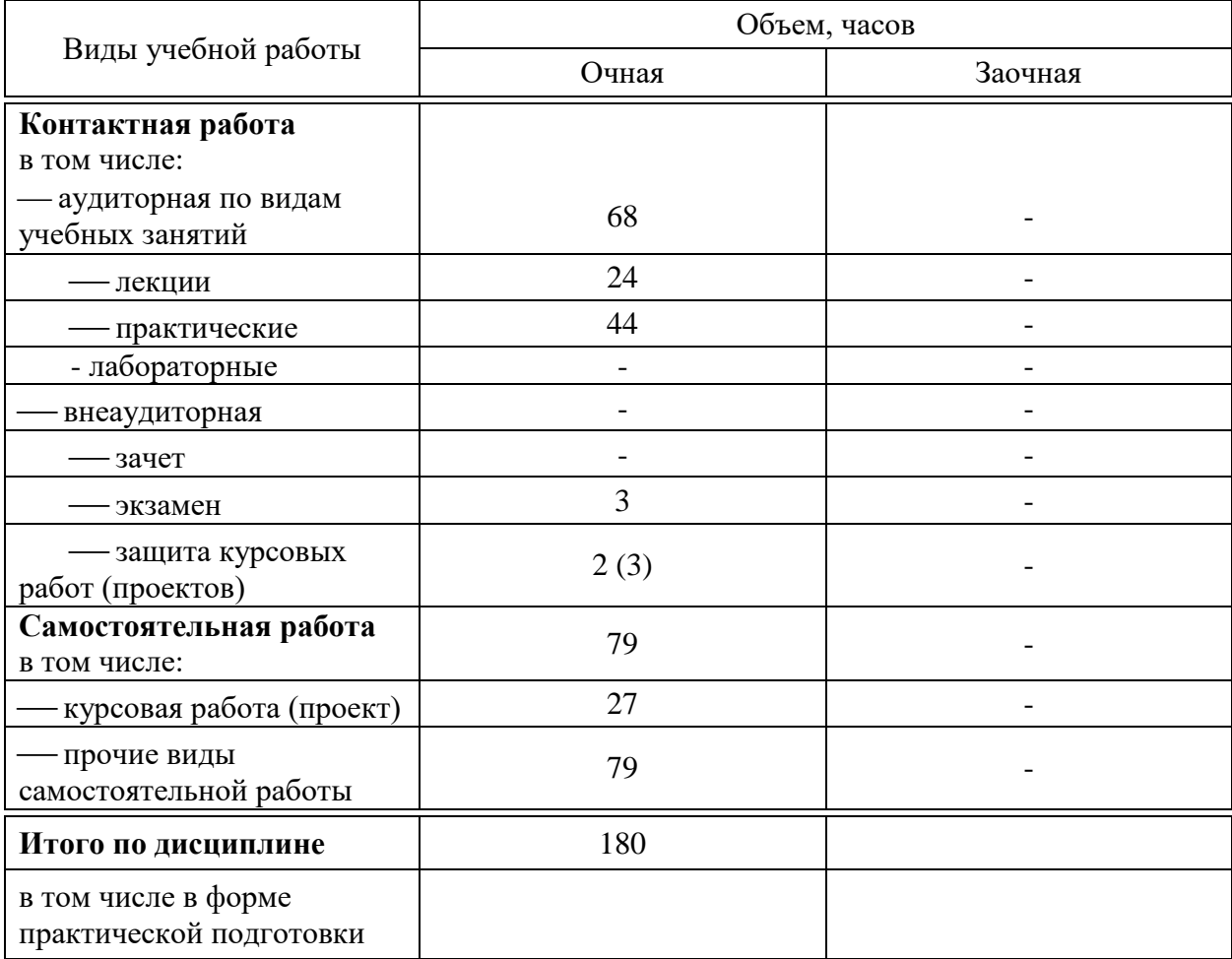

## **5 Содержание дисциплины**

По итогам изучаемой дисциплины обучающиеся сдают экзамен, выполняют курсовой проект.

Дисциплина изучается на 4 курсе, в 8 семестре по учебному плану очной формы обучения.

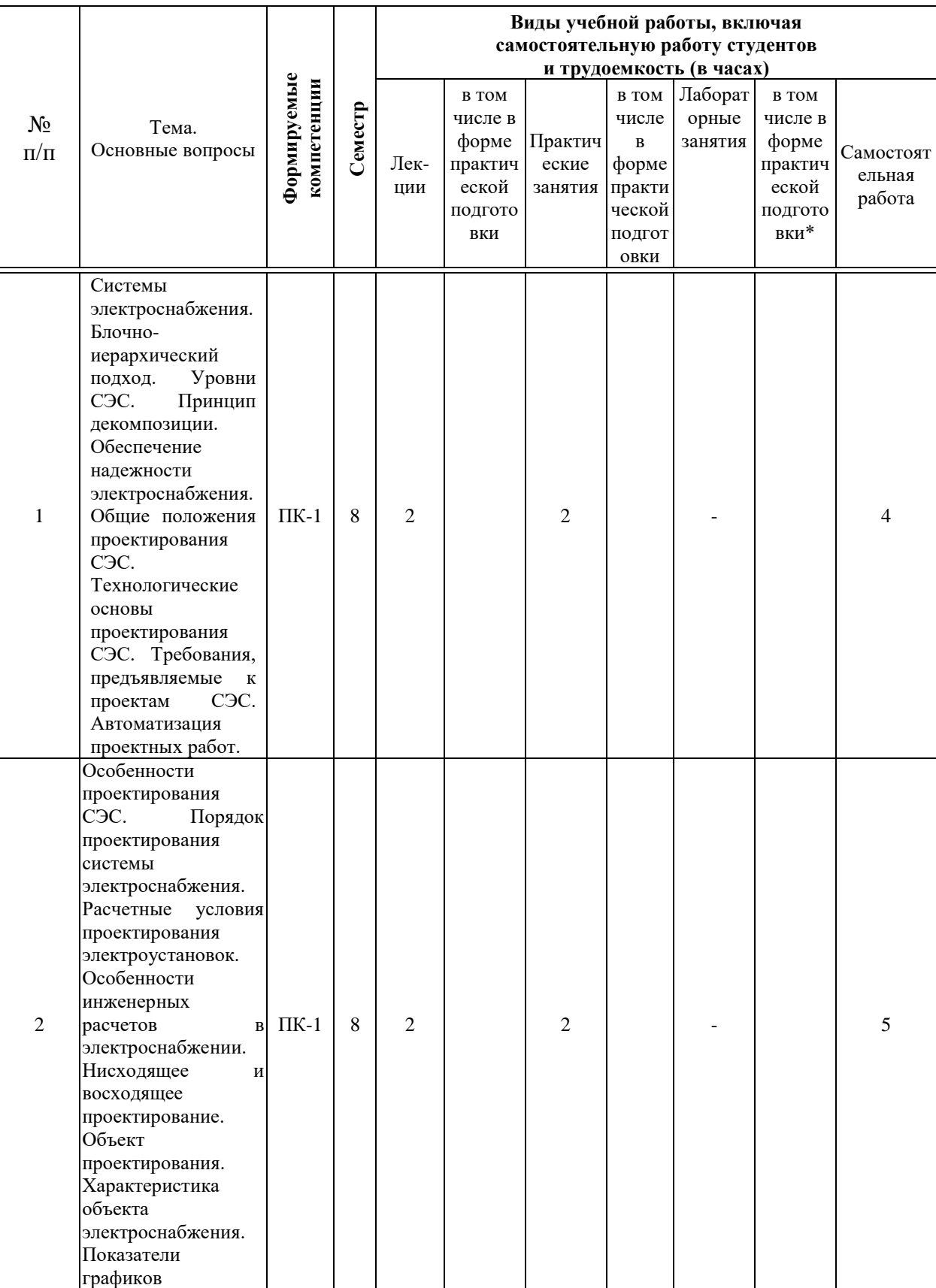

## **Содержание и структура дисциплины по очной форме обучения**

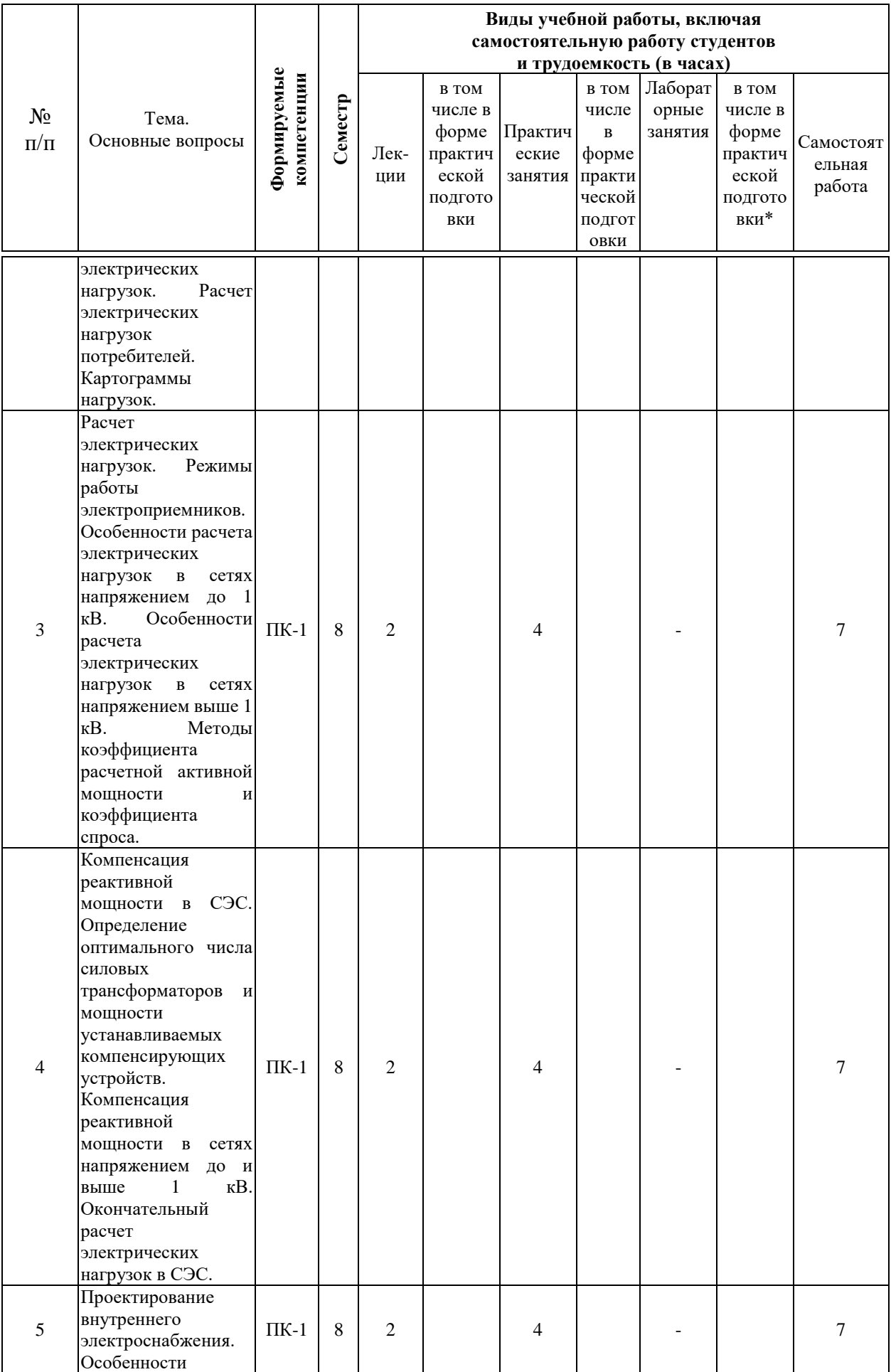

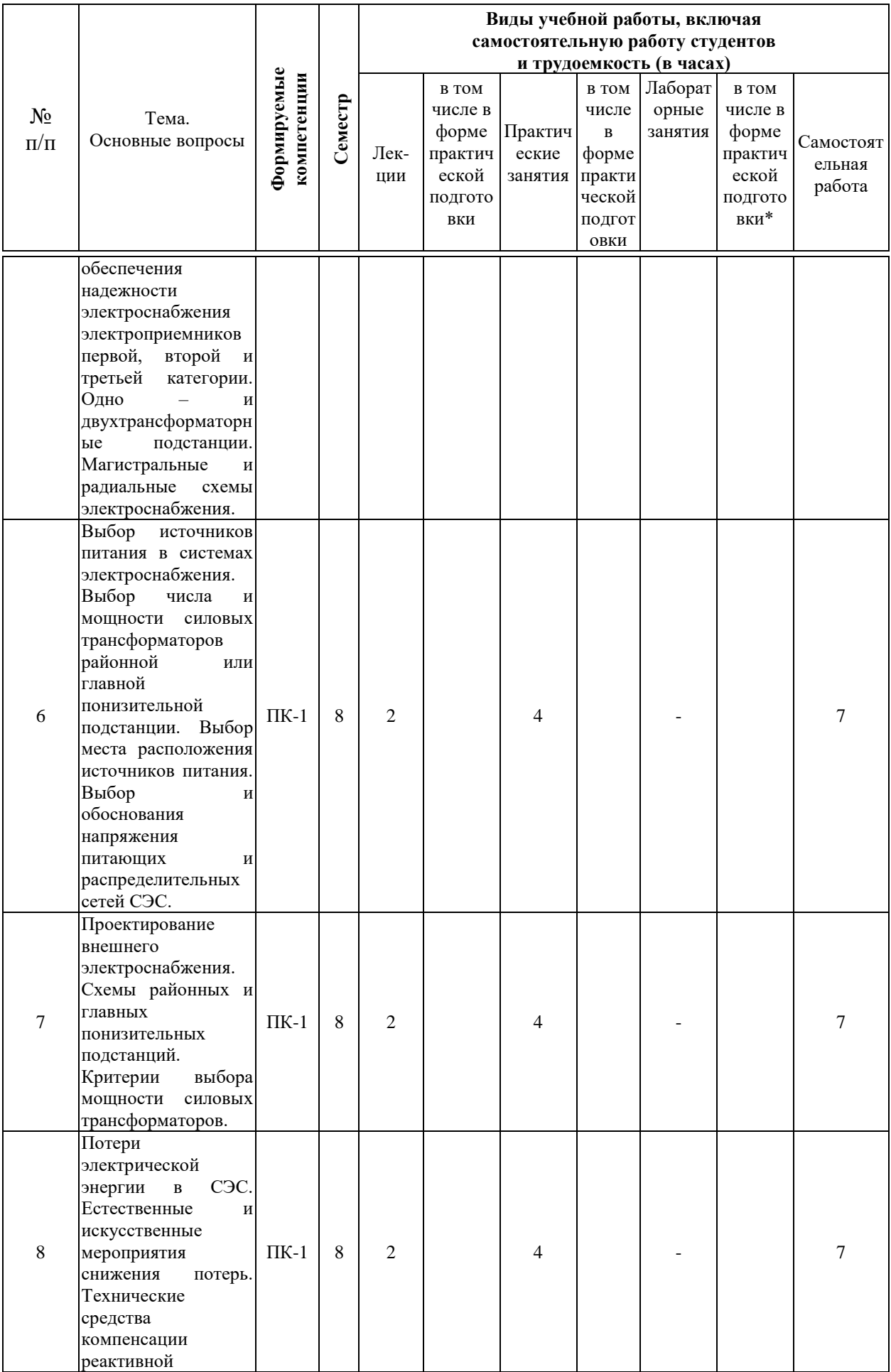

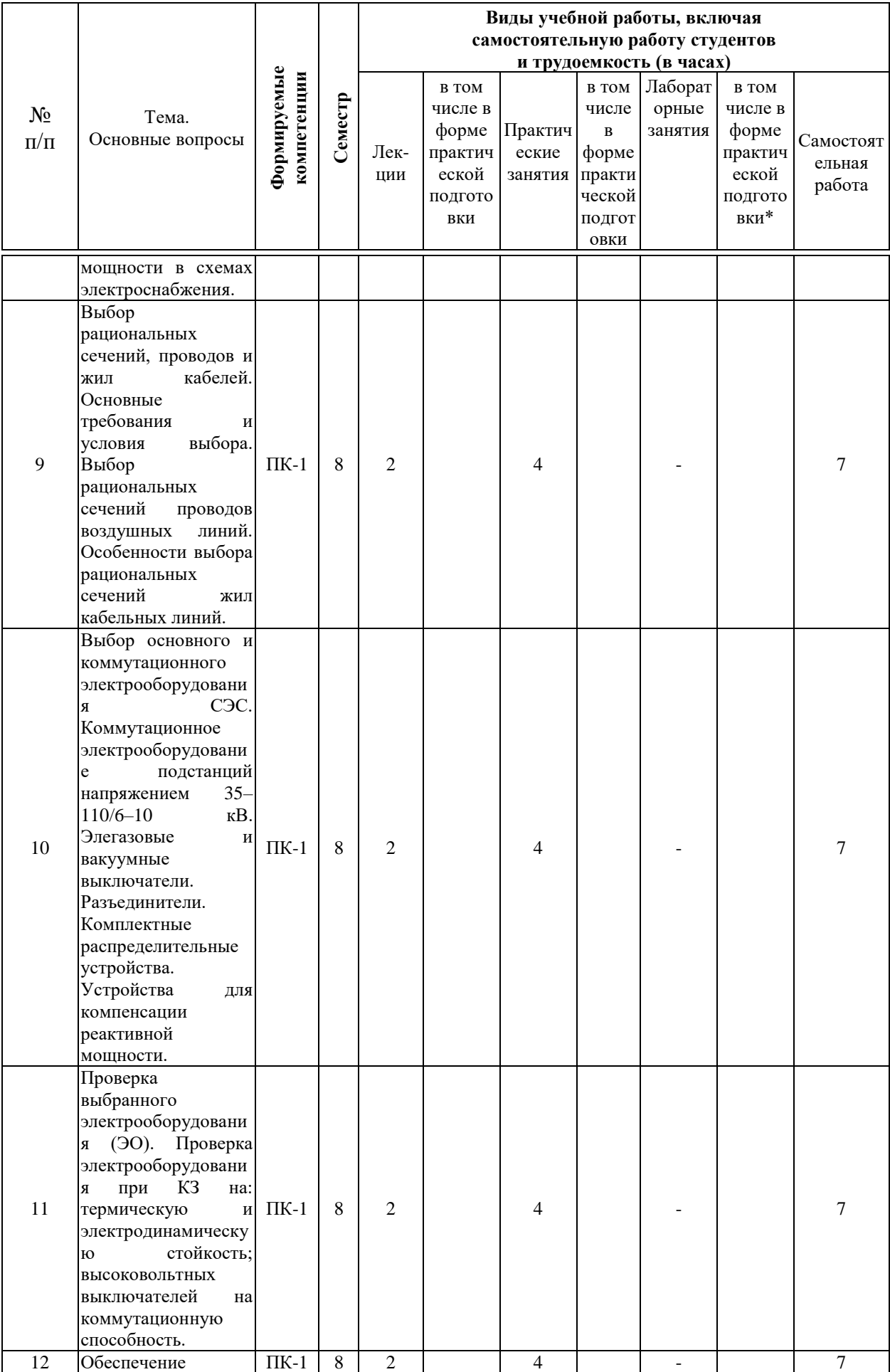

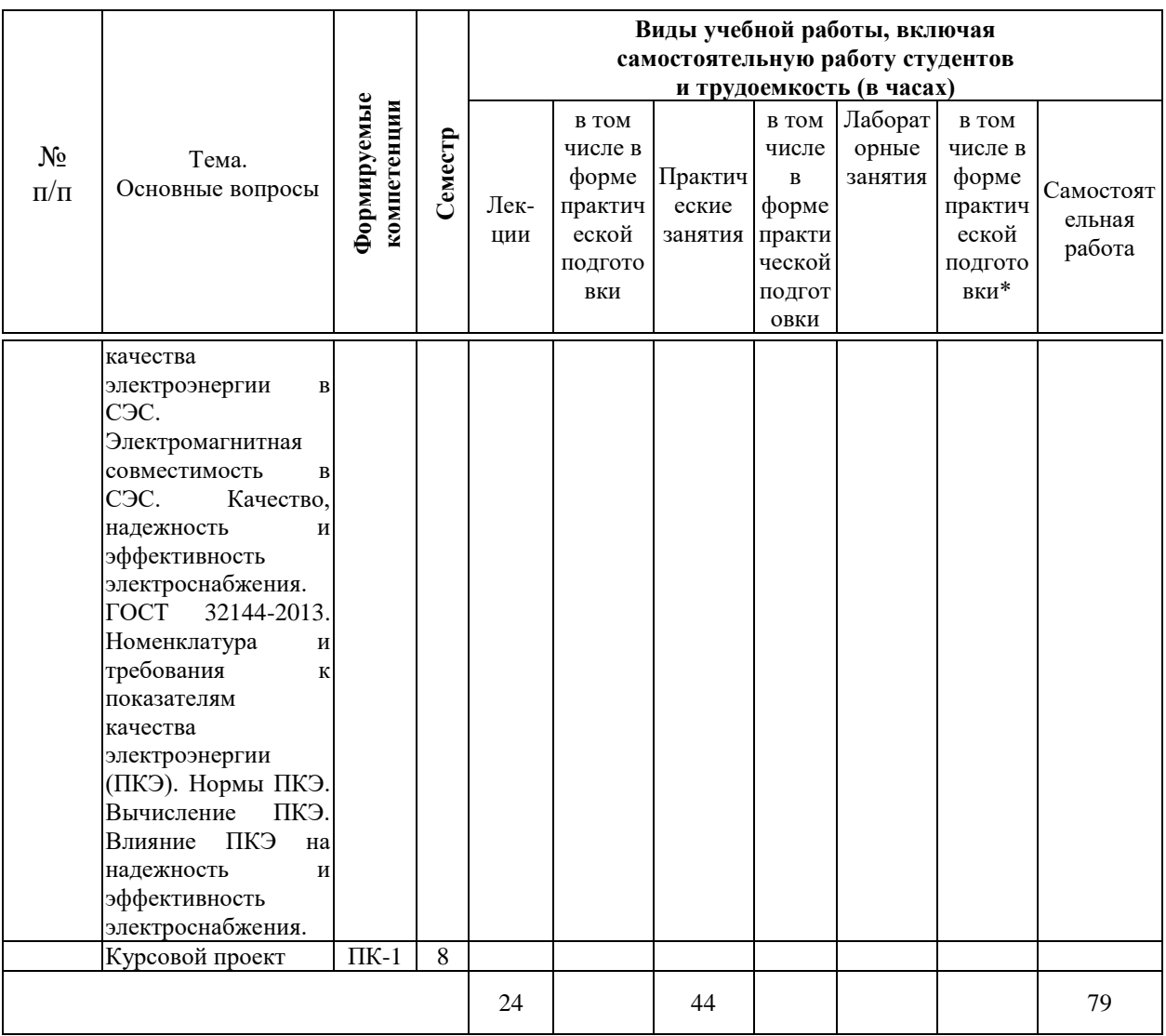

## **6 Перечень учебно-методического обеспечения для самостоятельной работы обучающихся по дисциплине**

1. Сазыкин В.Г. Проектирование систем электроснабжения. Кн. 1. Организация проектирования: учебн. пособие / В.Г. Сазыкин. Краснодар. КубГАУ им. И.Т. Трубилина, 2019. 248 с.

<https://kubsau.ru/upload/iblock/84c/84c8010ba8c83230f05ab1b959519b15.pdf>

2. Сазыкин В.Г. Проектирование систем электроснабжения. Кн. 2. Проектирование электрических нагрузок: учебн. пособие / В.Г. Сазыкин. Краснодар: КубГАУ им. И.Т. Трубилина, 2019. 102 с.

<https://kubsau.ru/upload/iblock/9b2/9b29a82240df4d6696a609a54cd400ad.pdf>

3. Сазыкин В.Г. Проектирование систем электроснабжения. Книга 3. Курсовое проектирование: учеб. пособие / В.Г. Сазыкин, А.Г. Кудряков. Краснодар: КубГАУ им. И.Т. Трубилина, 2019. 126 с.

<https://kubsau.ru/upload/iblock/b25/b25a46bece7e9d0fe4443a0b9b79ba74.pdf>

4. Сазыкин В. Г. Проектирование систем электроснабжения АПК. Кн. 4. Принципы и технология: учебное пособие. КубГАУ им. И.Т. Трубилина. – Краснодар, 2019. – 199 с.

<https://kubsau.ru/upload/iblock/aef/aefe9ee774473219b1d7653eaae73599.pdf>

5. Электроснабжение и электрооборудование зданий и сооружений: учебник / Т.В. Анчарова, М.А. Рашевская, Е.Д. Стебунова. 2-е изд., перераб. и доп. М. : ФОРУМ : ИНФРА-М, 2019. 415 с. (Высшее образование: Бакалавриат). Режим доступа: <http://znanium.com/catalog/product/982211>

6. Электроснабжение и повышение энергетической эффективности в электрических сетях / Лыкин А.В. Новосиб.: НГТУ, 2013. 115 с.: Режим доступа: <http://znanium.com/catalog/product/546322>

7. Электроснабжение промышленных предприятий и городов : учеб. пособие / Г.Н. Ополева. М.: ИД «ФОРУМ»: ИНФРА-М, 2018. 416 с. (Высшее образование: Бакалавриат). Режим доступа: <http://znanium.com/catalog/product/953158>

8. Пособие к курсовому и дипломному проектированию электроснабжения промышленных, сельскохозяйственных и городских объектов: Учебное пособие / Сибикин Ю.Д. М.: Форум, НИЦ ИНФРА-М, 2015. 384 с.: (Высшее образование: Бакалавриат) Режим доступа: <http://znanium.com/catalog/product/486376>

9. Справочник инженера по наладке, совершенствованию технологии и эксплуатации электрических станций и сетей. Централизованное и автономное электроснабжение объектов, цехов, промыслов, предприятий и промышленных комплексов: учебное пособие / под ред. А.Н. Назарычева. Вологда: Инфра-Инженерия, 2016. 928 с. Текст: электронный // Электроннобиблиотечная система «Лань»: URL: <https://e.lanbook.com/book/95768> Режим доступа: для авториз. пользователей.

## **7 Фонд оценочных средств для проведения промежуточной аттестации**

#### **7.1 Перечень компетенций с указанием этапов их формирования в процессе освоения ОПОП ВО**

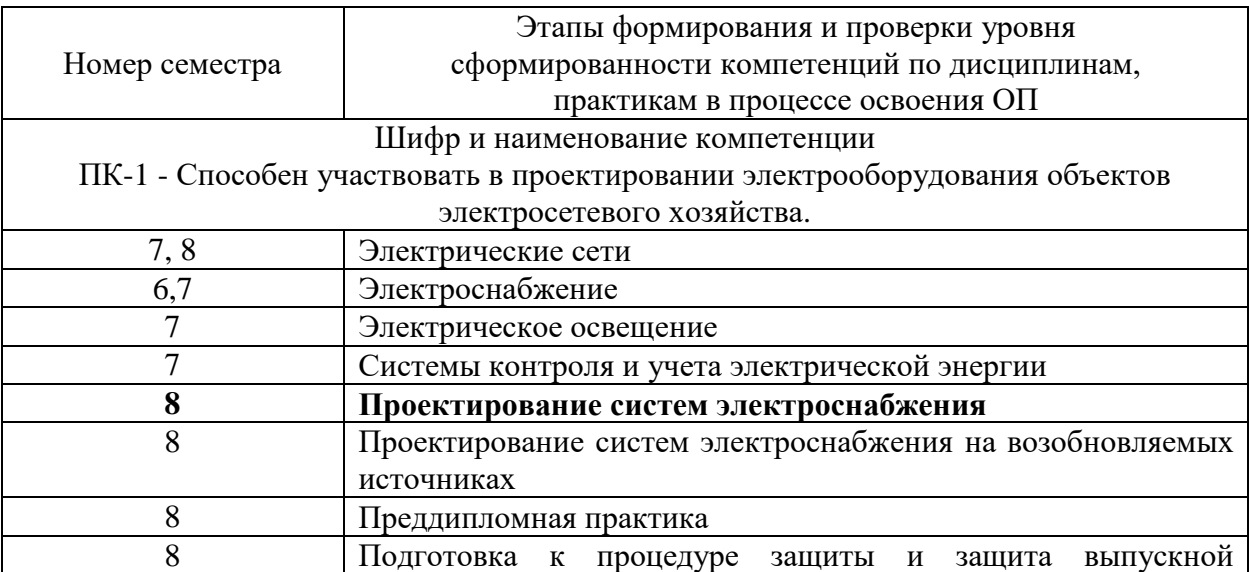

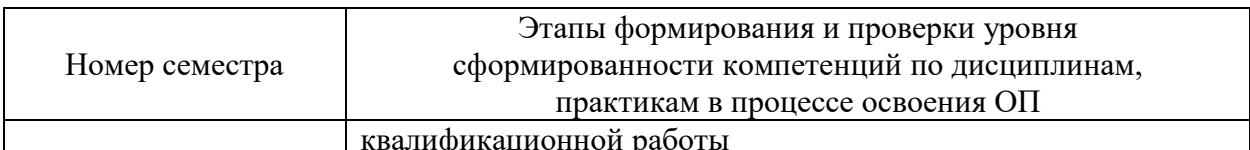

квалификационной работы<br>\* номер семестра соответствует этапу формирования компетенции

## 7.2 Описание показателей и критериев оценивания компетенций на различных этапах их формирования, описание шкалы оценивания

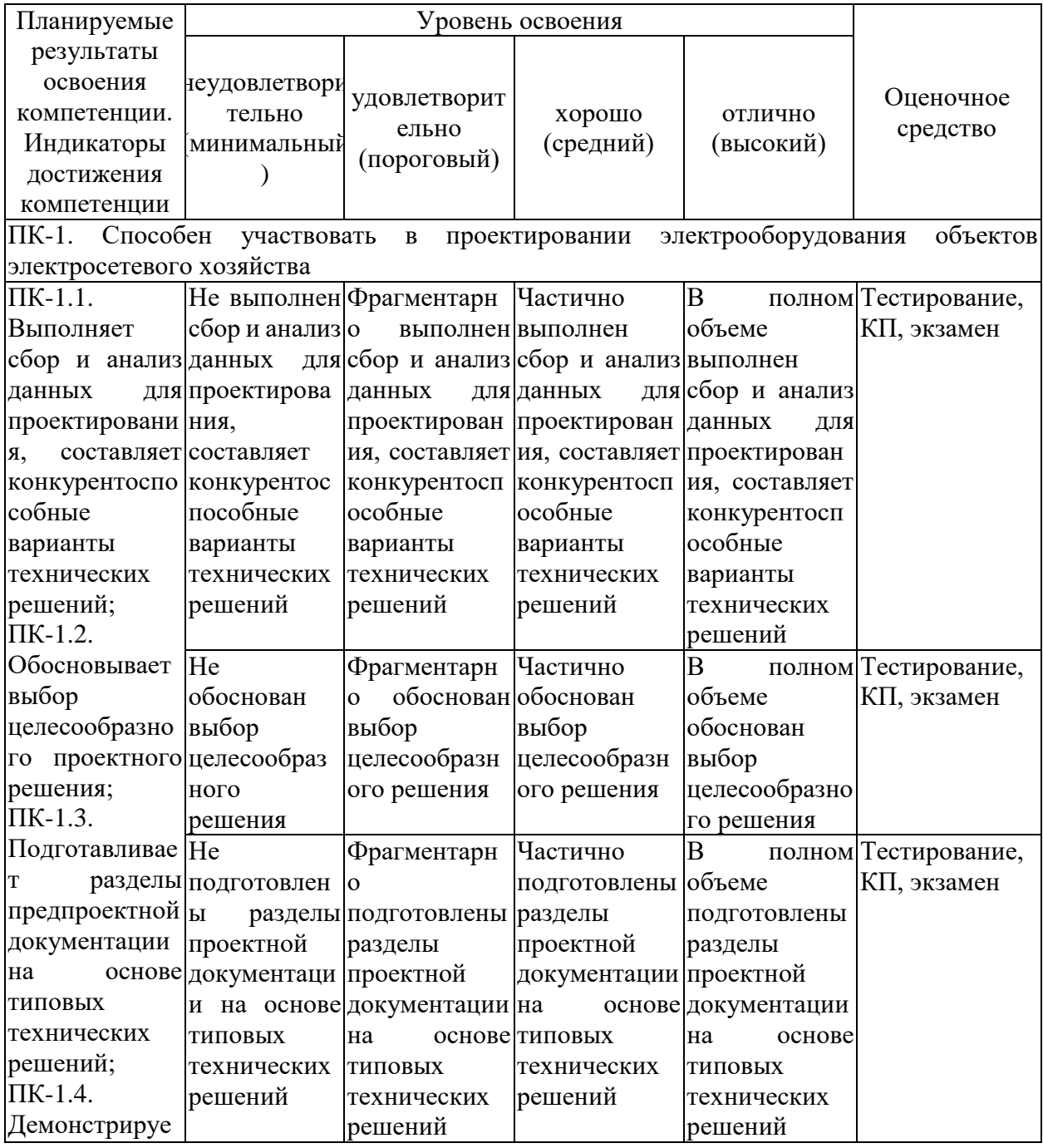

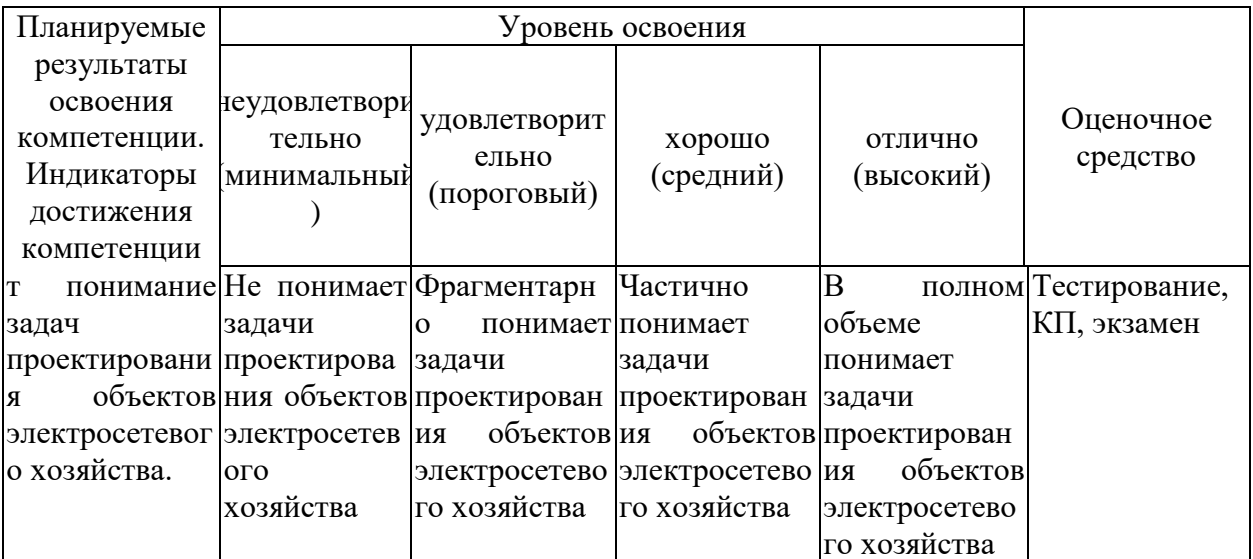

7.3 Типовые контрольные задания или иные материалы, необходимые для оценки знаний, умений, навыков, характеризующих этапы формирования компетенций в процессе освоения ОПОП ВО

#### Компьютерное тестирование

Блок 1. Основные требования к системам электроснабжения. Электрические нагрузки

Характеристики повторно-кратковременный  $\mathbf{1}$ режим работы электроприемника.

 $\overline{2}$ Определение постоянной времени проводника  $\overline{T}$ нагрева электрическим током.

 $\mathbf{3}$ Коэффициент включения электроприемника при расчете электрической нагрузки предприятия.

16 (ПУЭ, 1 Глава) Нормируемые температуры окружающей среды в длительном режиме принимаются при выборе проводов, кабелей и шин, проложенных в воздухе и в земле.

#### Блок 2. Компенсация реактивной мощности

производимой компенсация реактивной мощности в  $\mathbf 1$ Цель электроустановках.

2 Мероприятия, позволяющие уменьшать реактивную мощность асинхронных двигателей.

3 Рекомендации для уменьшения потерь реактивной мощности в трансформаторах.

19 Слагаемые потерь реактивной мощности Q в трансформаторах.

#### Блок 3. Проектирование внутреннего (цехового) электроснабжения

1 (ПУЭ, 1 Глава) Требование к обеспечению электроэнергией электроприемники первой категории.

**2** Случаи, допускающие питание электроприемников второй категории от одного трансформатора.

**3** Случаи применения коммутационных аппаратов (разъединитель или выключатель нагрузки в сочетании с предохранителем) перед цеховым трансформатором.

… **29** (ПУЭ, 1 Глава) Значение экономической плотности тока, принимаемое при выборе сечения проводников и кабелей из алюминия для электроприемников выше 1000 В.

#### **Блок 4. Проектирование внешнего электроснабжения ПС и ГПП**

**1** Определение координаты Х центра электрических нагрузок (ЦЭН) предприятия на основании построенных картограмм электрических нагрузок цехов.

**2** Определение номинальной мощности трансформатора Sном.т при расчетной мощности Sрасч и установке на ПС и ГПП предприятия для двух трансформаторов.

**3** Схемы главных понизительных подстанций (ГПП), применяемые на промышленных предприятиях.

… **15** На первичном напряжении ПС и ГПП могут применяться схемы с короткозамыкателями и отделителями. Количество однотрансформаторных подстанций может присоединяться к транзитным линиям 35–220 кВ.

#### **Блок 5. Качество электроэнергии в СЭС**

**1** Влияние снижения качества электроэнергии на электрооборудование схем электроснабжения.

**2** (ГОСТ 32144-2013) При определении качества электроэнергии по установившемуся отклонению напряжения в точке общего присоединения к электрической сети его считают соответствующим требованиям ГОСТ 32144- 2013, если все измеренные за каждую минуту в течение 24 ч значения находятся в интервале, ограниченном предельно допустимыми значениями.

**3** (ГОСТ 32144-2013) Оценка колебания напряжения в электрических системах в соответствии с ГОСТ 32144-2013.

… **25** (ГОСТ 32144-2013, п. 5.6) Нормально допустимые и предельно допустимые значения отклонения частоты (согласно ГОСТ 32144-2013).

#### **Темы курсового проекта**

Курсовой проект выполняется по теме «Проектирование системы электроснабжения» по индивидуальным исходным данным.

#### **Перечень основных вопросов курсового проекта**

В соответствии с исходными данными в курсовом проекте необходимо выполнить проектное задание и решить следующие основные проектные вопросы:

1) проектирование части районной подстанции (ПС) напряжением 35–  $110/6 - 10$  kB:

– определение расчётной нагрузки районной подстанции;

– компенсация реактивной мощности на шинах низшего напряжения ПС. По предписанию энергосистемы задается нормируемое значение коэффициента реактивной мощности  $tg$   $_{\textit{topm}} = 0.4$ , который необходимо поддерживать на шинах ПС;

2) выбор рациональных сечений проводов питающих воздушных линий (ВЛ) напряжением 35–110 кВ;

3) выбор рациональных сечений проводов отходящих радиальных воздушных линий (ВЛ) напряжением 6–10 кВ;

4) выбор рациональных сечений жил отходящих радиальных кабельных линий (КЛ) напряжением 6–10 кВ;

5) определение токов короткого замыкания (КЗ) в расчетных точках:

– составление схемы замещения и её упрощение;

– определение сопротивлений элементов схемы замещения;

– расчёт токов трёхфазного короткого замыкания;

– расчёт токов двухфазного короткого замыкания;

– определение мощности КЗ в каждой расчётной точке;

– проверку кабельной линии на термическую стойкость при коротком замыкании;

6) выбор и проверку основного коммутационного электрооборудования системы электроснабжения:

– выбор выключателей на напряжение  $35-110$  кВ;

– выбор разъединителей на напряжение  $35-110$  кВ;

– выбор выключателей на напряжение 6–10 кВ;

– проверку выбранных электрических аппаратов на термическую и электродинамическую стойкость, а также отключающую способность при КЗ;

7) выбор релейной защиты отходящих к объектам электроснабжения ВЛ и КЛ напряжением 6–10 кВ.

Графическая (иллюстративная) часть выполняется на трех листах на бумаге формата А3 (297×420 мм), которые подшиваются в конце пояснительной записки.

| - <del>n</del> |                  |                     |                |              |              |                                            |
|----------------|------------------|---------------------|----------------|--------------|--------------|--------------------------------------------|
| Вариант        | $S_{K3}$<br>MB·A | $P_p$<br><b>MBT</b> | $ Q_p $ , Mbap | $U1/U2$ , KB | $W1/W2$ , KM | $2x(S_{11}/S_{112})$<br>$\kappa B \cdot A$ |
|                | 2050             | 4,1                 | 3,2            | 110/6        | 82/7,2       | 400/630                                    |
|                | 2580             | 6,5                 | 5,4            | 110/10       | 75/8,2       | 400/400                                    |
|                | 3070             | 10,4                | 8,1            | 110/10       | 71/9,0       | 400/250                                    |
| 4              | 4010             | 16,2                | 12,6           | 110/6        | 68/7,4       | 630/400                                    |
|                | 4160             | 23,8                | 21,6           | 110/6        | 66/7,6       | 400/250                                    |
| 6              | 4290             | 24,5                | 21,0           | 110/10       | 55/6,8       | 630/630                                    |
|                | 4110             | 23,7                | 19,6           | 110/10       | 50/8,8       | 400/400                                    |
| 8              | 1060             | 8,7                 | 6,1            | 35/10        | 28/8,4       | 1000/630                                   |
| <b>Q</b>       | 1010             | 5,15                | 4,6            | 35/6         | 25/7,8       | 1000/250                                   |
| 10             | 2130             | 6,6                 | 5,0            | 110/6        | 80/6,6       | 1000/1000                                  |

**Исходные данные для проектируемой системы электроснабжения**

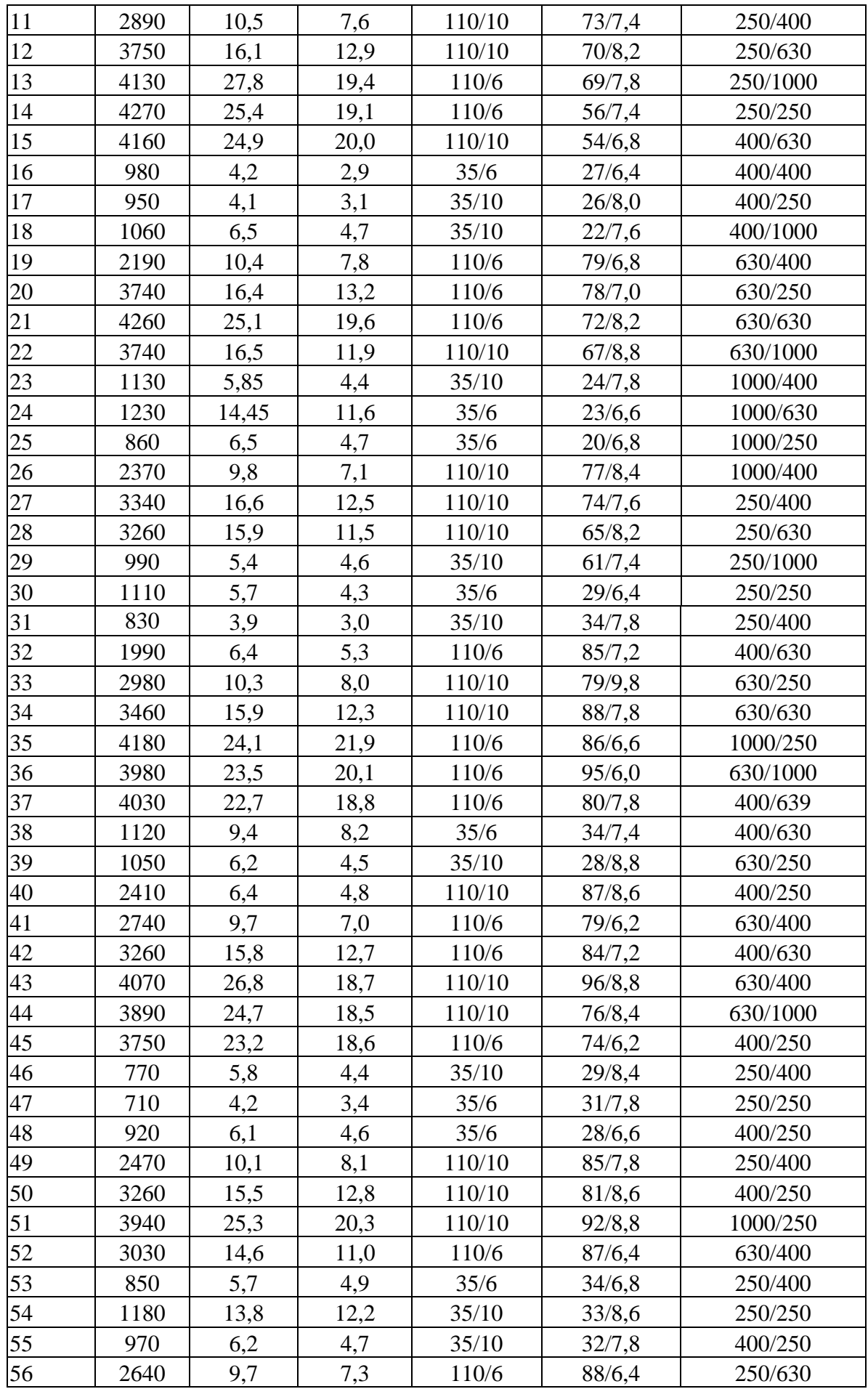

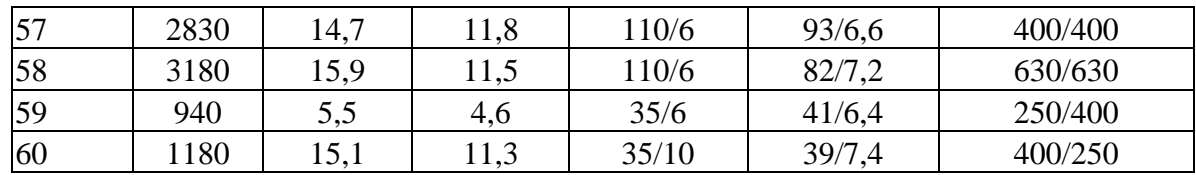

Линии электропередачи *W* 2 (ВЛ и КЛ) разделены на два равных участка *L*1.1, *L*1.2 и *L*2.1, *L*2.2. В конце каждого из участков подключены по две ТП соответственно  $2{\times}S_{T\!I\!I}$  и  $2{\times}S_{T\!I\!I2}$  . Отсутствующая в задании информация определяется самостоятельно по справочной литературе.

### **7.4 Методические материалы, определяющие процедуры оценивания знаний, умений, навыков характеризующих этапы формирования компетенций**

Методические материалы по процедуре оценивания выполнены в соответствии с локальным нормативным акт университета Пл КубГАУ 2.5.1 «Текущий контроль успеваемости и промежуточная аттестация обучающихся».

#### **Описания процедуры оценивания:**

#### **Тестовые задания**

Оценка **«отлично»** выставляется при условии правильного ответа студента не менее чем на 85 % тестовых заданий.

Оценка **«хорошо»** выставляется при условии правильного ответа студента не менее чем на 70 % тестовых заданий.

Оценка **«удовлетворительно»** выставляется при условии правильного ответа студента не менее чем на 51 %.

Оценка **«неудовлетворительно»** выставляется при условии правильного ответа студента менее чем на 50 % тестовых заданий.

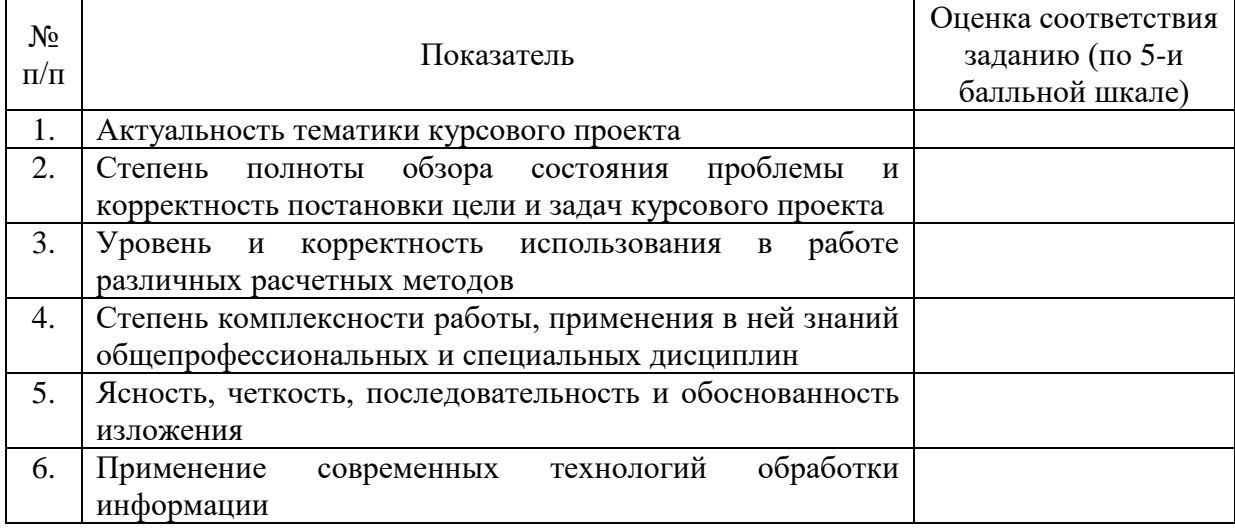

#### **Оценка качества выполнения курсового проекта**

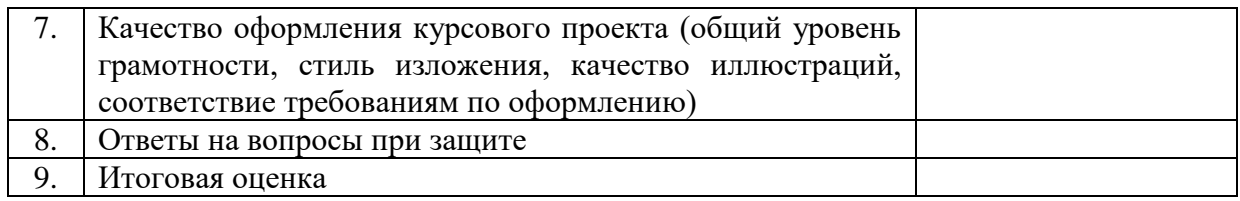

#### **Критерии оценки на экзамене**

**Оценка «отлично»** выставляется обучающемуся, который обладает всесторонними, систематизированными и глубокими знаниями материала учебной программы, умеет свободно выполнять задания, предусмотренные учебной программой, усвоил основную и ознакомился с дополнительной литературой, рекомендованной учебной программой. Как правило, оценка «отлично» выставляется обучающемуся усвоившему взаимосвязь основных положений и понятий дисциплины в их значении для приобретаемой специальности, проявившему творческие способности в понимании, изложении и использовании учебного материала, правильно обосновывающему принятые решения, владеющему разносторонними навыками и приемами выполнения практических работ.

**Оценка «хорошо»** выставляется обучающемуся, обнаружившему полное знание материала учебной программы, успешно выполняющему предусмотренные учебной программой задания, усвоившему материал основной литературы, рекомендованной учебной программой. Как правило, оценка «хорошо» выставляется обучающемуся, показавшему систематизированный характер знаний по дисциплине, способному к самостоятельному пополнению знаний в ходе дальнейшей учебной и профессиональной деятельности, правильно применяющему теоретические положения при решении практических вопросов и задач, владеющему необходимыми навыками и приемами выполнения практических работ.

**Оценка «удовлетворительно»** выставляется обучающемуся, который показал знание основного материала учебной программы в объеме, достаточном и необходимым для дальнейшей учебы и предстоящей работы по специальности, справился с выполнением заданий, предусмотренных учебной программой, знаком с основной литературой, рекомендованной учебной программой. Как правило, оценка «удовлетворительно» выставляется обучающемуся, допустившему погрешности в ответах на экзамене или выполнении экзаменационных заданий, но обладающему необходимыми знаниями под руководством преподавателя для устранения этих погрешностей, нарушающему последовательность в изложении учебного материала и испытывающему затруднения при выполнении практических работ.

**Оценка «неудовлетворительно»** выставляется обучающемуся, не знающему основной части материала учебной программы, допускающему принципиальные ошибки в выполнении предусмотренных учебной программой заданий, неуверенно с большими затруднениями выполняющему практические работы. Как правило, оценка «неудовлетворительно»

выставляется обучающемуся, который не может продолжить обучение или приступить к деятельности по специальности по окончании университета без дополнительных занятий по соответствующей дисциплине.

## **8 Перечень основной и дополнительной учебной литературы**

### **Основная учебная литература**

1. Электроснабжение и электрооборудование зданий и сооружений: учебник / Т.В. Анчарова, М.А. Рашевская, Е.Д. Стебунова. 2-е изд., перераб. и доп. М.: ФОРУМ : ИНФРА-М, 2019. 415 с. (Высшее образование: Бакалавриат). Режим доступа: <http://znanium.com/catalog/product/982211>

2. Электроснабжение промышленных предприятий и городов: учеб. пособие / Г.Н. Ополева. М.: ИД «ФОРУМ»: ИНФРА-М, 2018. 416 с. (Высшее образование: Бакалавриат). Режим доступа: <http://znanium.com/catalog/product/953158>

3. Правила устройства электроустановок. Дата актуализации: 01.01.2019 [Электронный ресурс]: Режим доступа: <https://meganorm.ru/Data2/1/4294853/4294853915.pdf>

4. CTO 34.01-21.1-001-2017 «Распределительные электрические сети напряжением 0,4–110 кВ. Требования к технологическому проектированию» ПАО «Россетти» [Электронный ресурс]: [https://www.rosseti.ru/investment/standart/corp\\_standart/doc/CTO\\_34.01-21.1-](https://www.rosseti.ru/investment/standart/corp_standart/doc/CTO_34.01-21.1-001-2017_RSP_04-110kB.pdf) [001-2017\\_RSP\\_04-110kB.pdf](https://www.rosseti.ru/investment/standart/corp_standart/doc/CTO_34.01-21.1-001-2017_RSP_04-110kB.pdf)

5. Профессиональный стандарт 16.047. Специалист в области проектирования систем электроснабжения объектов капитального строительства [Электронный ресурс]: [http://fgosvo.ru/uploadfiles/profstandart/16.047\\_1.pdf](http://fgosvo.ru/uploadfiles/profstandart/16.047_1.pdf)

## **Дополнительная учебная литература**

1. Сазыкин В.Г. Проектирование систем электроснабжения. Кн. 1. Организация проектирования: учебн. пособие / В.Г. Сазыкин. Краснодар. КубГАУ им. И.Т. Трубилина, 2019. 248 с.

<https://kubsau.ru/upload/iblock/84c/84c8010ba8c83230f05ab1b959519b15.pdf>

2. Сазыкин В.Г. Проектирование систем электроснабжения. Кн. 2. Проектирование электрических нагрузок: учебн. пособие / В.Г. Сазыкин. Краснодар: КубГАУ им. И.Т. Трубилина, 2019. 102 с.

<https://kubsau.ru/upload/iblock/9b2/9b29a82240df4d6696a609a54cd400ad.pdf>

3. Сазыкин В.Г. Проектирование систем электроснабжения. Книга 3. Курсовое проектирование: учеб. пособие / В.Г. Сазыкин, А.Г. Кудряков. Краснодар: КубГАУ им. И.Т. Трубилина, 2019. 126 с.

<https://kubsau.ru/upload/iblock/b25/b25a46bece7e9d0fe4443a0b9b79ba74.pdf>

4. Сазыкин В. Г. Проектирование систем электроснабжения АПК. Кн. 4. Принципы и технология: учебное пособие. КубГАУ им. И.Т. Трубилина. – Краснодар, 2019. – 199 с.

<https://kubsau.ru/upload/iblock/aef/aefe9ee774473219b1d7653eaae73599.pdf>

5. Пособие к курсовому и дипломному проектированию электроснабжения промышленных, сельскохозяйственных и городских объектов: Учебное пособие / Сибикин Ю.Д. М.: Форум, НИЦ ИНФРА-М, 2015. 384 с.: (Высшее образование: Бакалавриат) Режим доступа: <http://znanium.com/catalog/product/486376>**Основная учебная литература**

# **9 Перечень ресурсов информационно-телекоммуникационной сети «Интернет»**

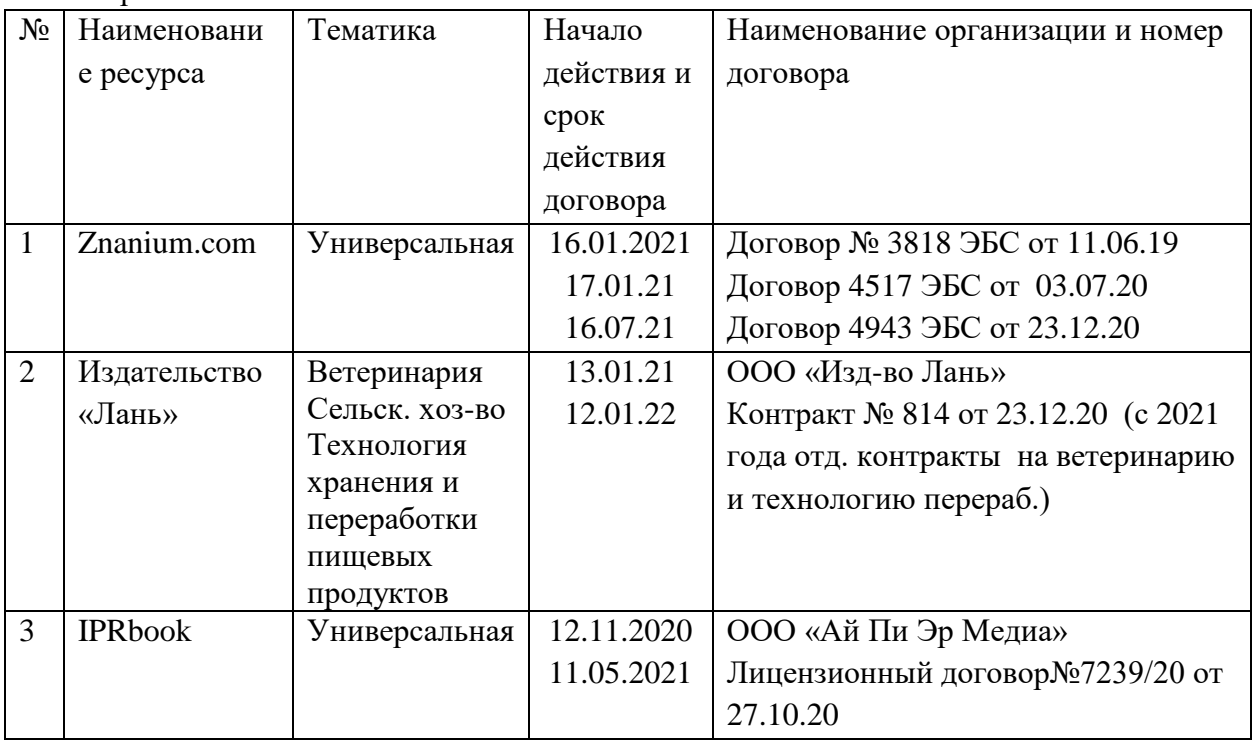

Перечень ЭБС

Рекомендуемые интернет сайты:

1. Официальный сайт Министерства финансов РФ <https://www.minfin.ru/ru/>

## **10 Методические указания для обучающихся по освоению дисциплины**

1. Сазыкин В.Г. Проектирование систем электроснабжения. Кн. 1. Организация проектирования: учебн. пособие / В.Г. Сазыкин. Краснодар. КубГАУ им. И.Т. Трубилина, 2019. 248 с.

<https://kubsau.ru/upload/iblock/84c/84c8010ba8c83230f05ab1b959519b15.pdf>

2. Сазыкин В.Г. Проектирование систем электроснабжения. Кн. 2. Проектирование электрических нагрузок: учебн. пособие / В.Г. Сазыкин. Краснодар: КубГАУ им. И.Т. Трубилина, 2019. 102 с.

<https://kubsau.ru/upload/iblock/9b2/9b29a82240df4d6696a609a54cd400ad.pdf>

3. Сазыкин В.Г. Проектирование систем электроснабжения. Книга 3. Курсовое проектирование: учеб. пособие / В.Г. Сазыкин, А.Г. Кудряков. Краснодар: КубГАУ им. И.Т. Трубилина, 2019. 126 с.

<https://kubsau.ru/upload/iblock/b25/b25a46bece7e9d0fe4443a0b9b79ba74.pdf>

4. Сазыкин В. Г. Проектирование систем электроснабжения АПК. Кн. 4. Принципы и технология: учебное пособие. КубГАУ им. И.Т. Трубилина. – Краснодар, 2019. – 199 с.

<https://kubsau.ru/upload/iblock/aef/aefe9ee774473219b1d7653eaae73599.pdf>

**11 Перечень информационных технологий, используемых при осуществлении образовательного процесса по дисциплине, включая перечень программного обеспечения и информационных справочных систем**

Информационные технологии, используемые при осуществлении образовательного процесса по дисциплине позволяют:

– обеспечить взаимодействие между участниками образовательного процесса, в том числе синхронное и (или) асинхронное взаимодействие посредством сети «Интернет»;

– фиксировать ход образовательного процесса, результатов промежуточной аттестации по дисциплине и результатов освоения образовательной программы;

– организовать процесс образования путем визуализации изучаемой информации посредством использования презентаций, учебных фильмов;

– контролировать результаты обучения на основе компьютерного тестирования.

| $N_2$ | Наименование                   | Краткое описание                                    |  |  |  |
|-------|--------------------------------|-----------------------------------------------------|--|--|--|
|       | <b>Microsoft Windows</b>       | Операционная система                                |  |  |  |
|       | Система тестирования           | Корпоративный ключ                                  |  |  |  |
|       | ИНДИГО                         |                                                     |  |  |  |
|       | <b>AutoCAD</b>                 | сетевая лицензия до версии 2012, Корпоративный ключ |  |  |  |
|       | MS Office Standart 2010        | Корпоративный ключ № 5/2012 от 12.03.2012,          |  |  |  |
|       | MS Office Standart 2013        | Корпоративный ключ №17к-201403 от 25 марта 2014г.   |  |  |  |
|       | Microsoft Visual Studio        | по программе Microsoft Imagine Premium,             |  |  |  |
|       | 2008-2015                      | Персональный ключ, б/н от 22.06.17.                 |  |  |  |
|       | <b>MS Project Professional</b> | по программе Microsoft Imagine Premium,             |  |  |  |
|       | 2016                           | Персональный ключ, б/н от 22.06.17.                 |  |  |  |
|       | MS Visio 2007-2016             | по программе Microsoft Imagine Premium,             |  |  |  |
|       |                                | Персональный ключ, б/н от 22.06.17                  |  |  |  |
|       | MS Access 2010-2016            | по программе Microsoft Imagine Premium,             |  |  |  |
|       |                                | Персональный ключ, б/н от 22.06.17.                 |  |  |  |
|       |                                |                                                     |  |  |  |

**Перечень лицензионного ПО**

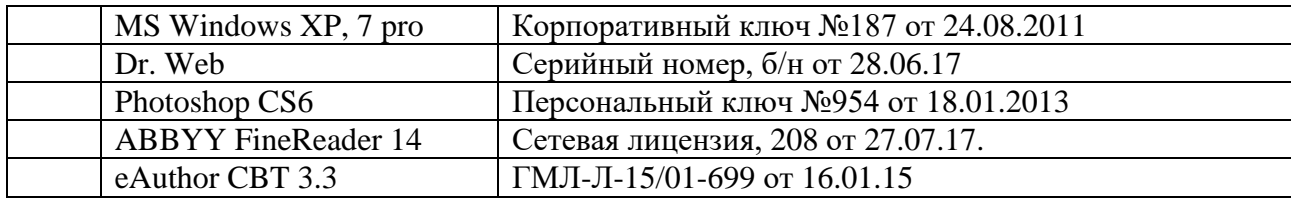

#### **Перечень профессиональных баз данных и информационных справочных систем**

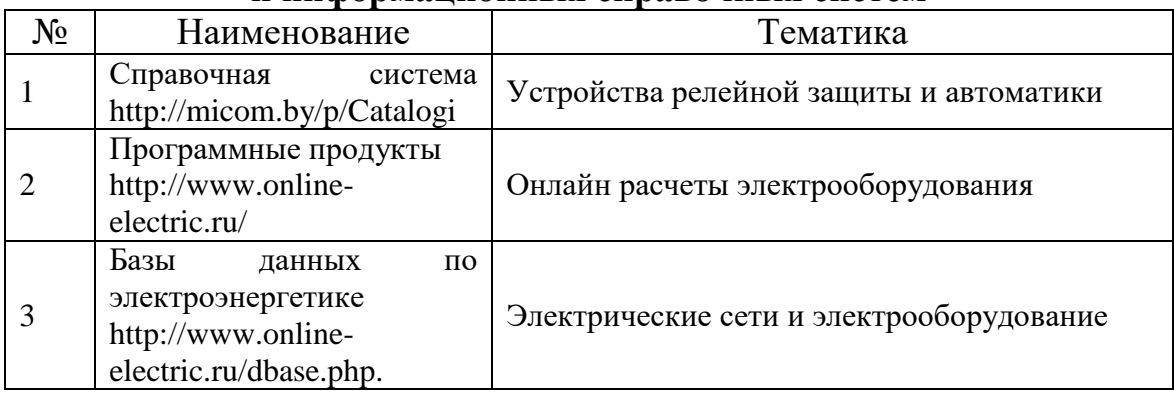

Перечень профессиональных баз данных и информационных справочных систем

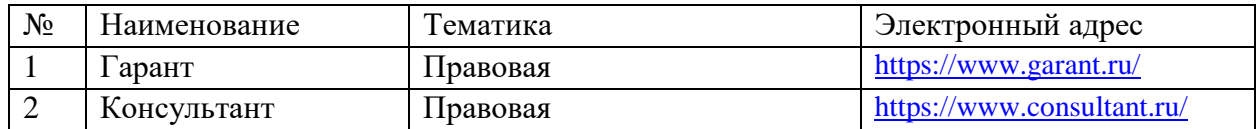

# **12 Материально-техническое обеспечение для обучения по дисциплине**

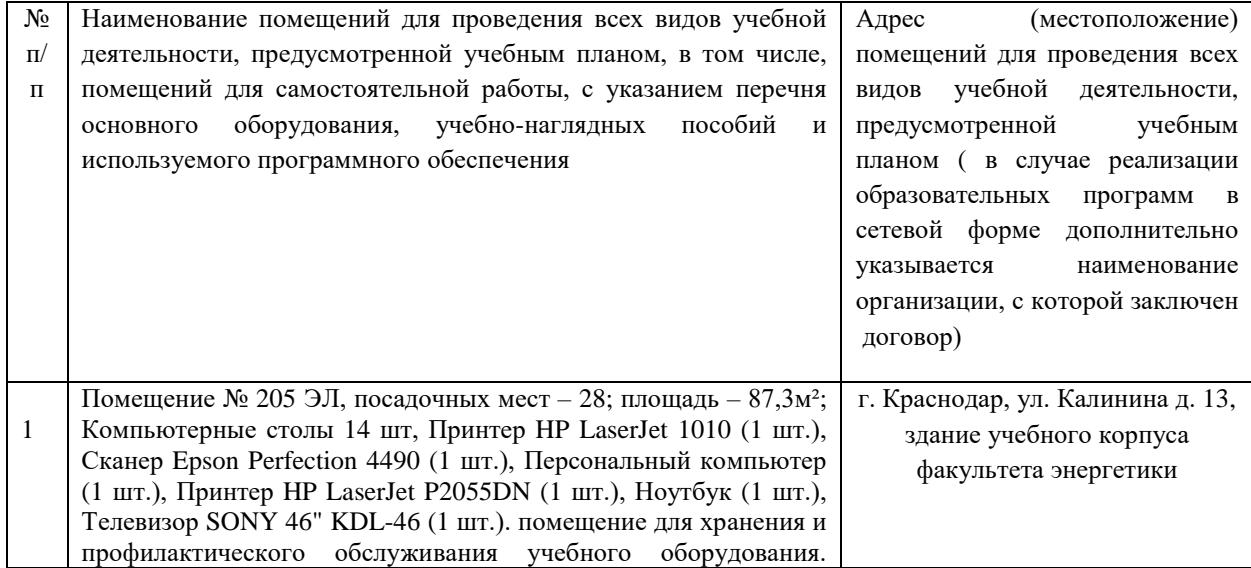

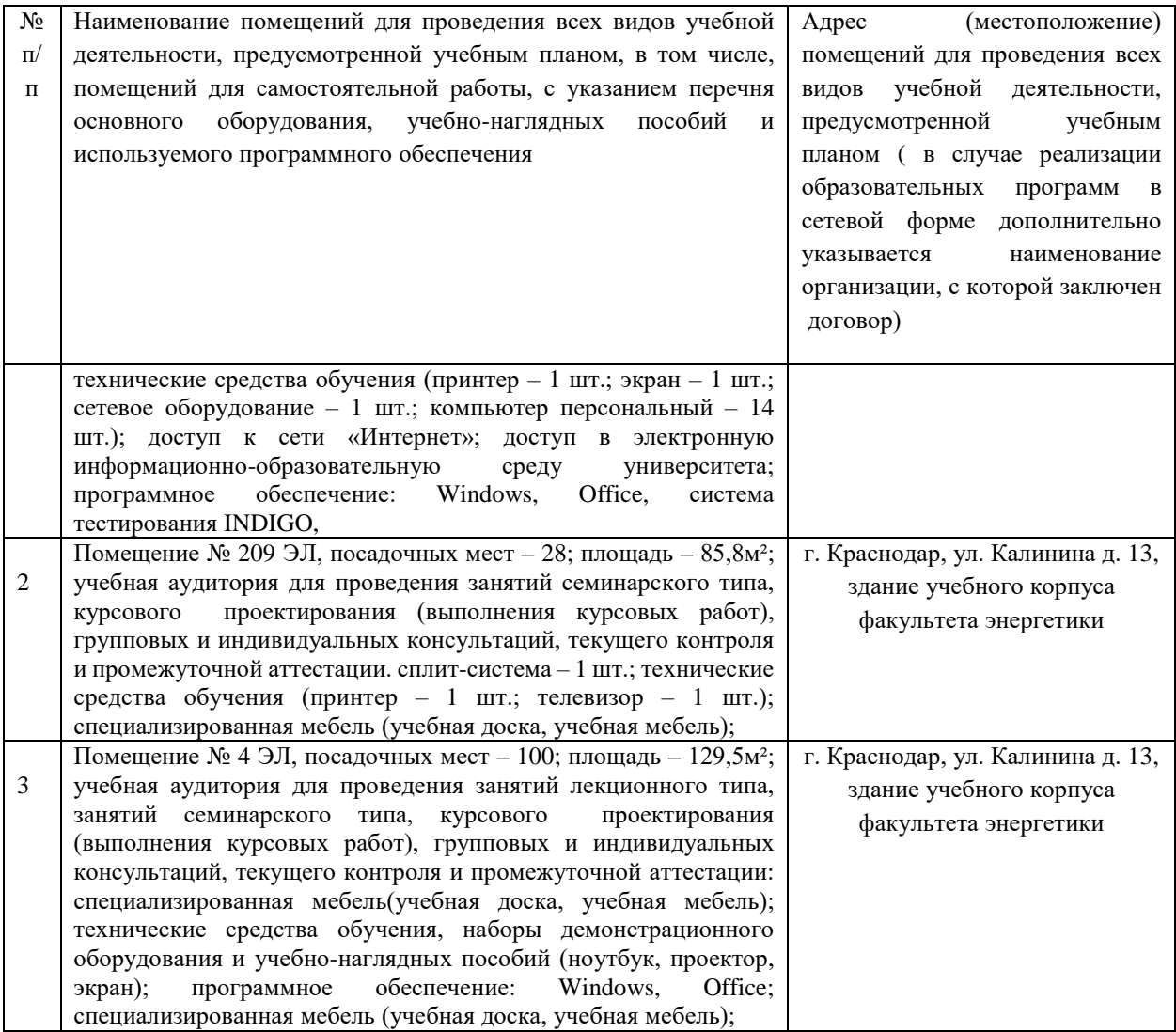